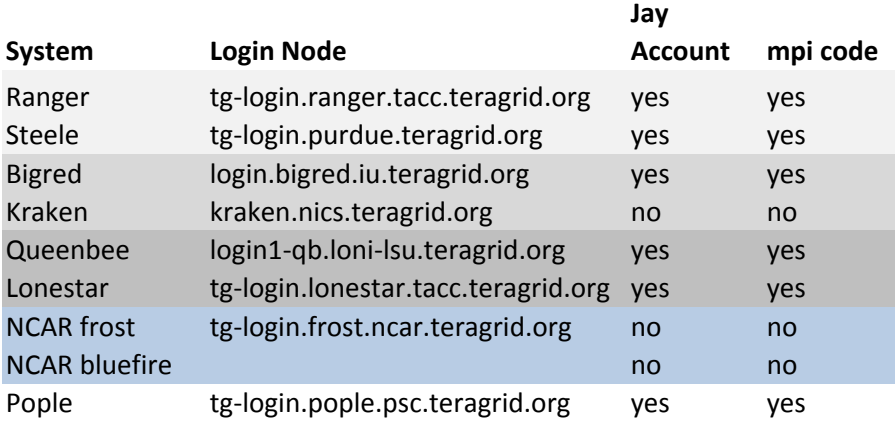

queenbee bigred

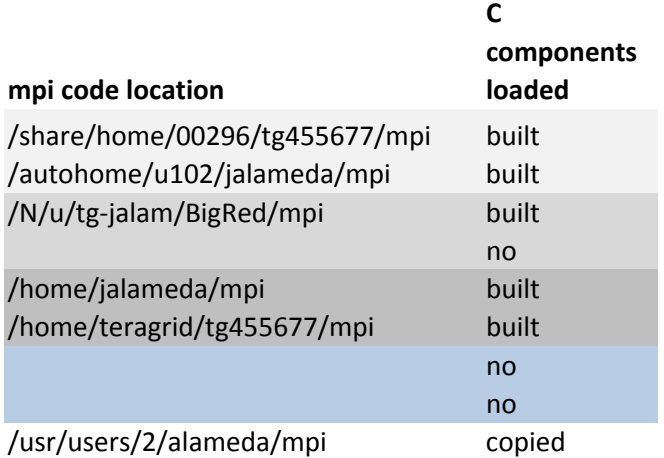

## **C components location**

/share/home/00296/tg455677/helios.proxies/org.eclipse.ptp.linux.x86\_64\_4.0.0.201006142322/bin /autohome/u102/jalameda/helios.proxies/org.eclipse.ptp.linux.x86\_64\_4.0.0.201006142322/bin /N/u/tg‐jalam/BigRed/helios.proxies/org.eclipse.ptp.linux.ppc\_4.0.0.201006142322/bin no

/home/jalameda/helios.proxies/org.eclipse.ptp.linux.x86\_64\_4.0.0.201006142322/bin /home/teragrid/tg455677/helios.proxies/org.eclipse.ptp.linux.x86\_64\_4.0.0.201006142322/bin

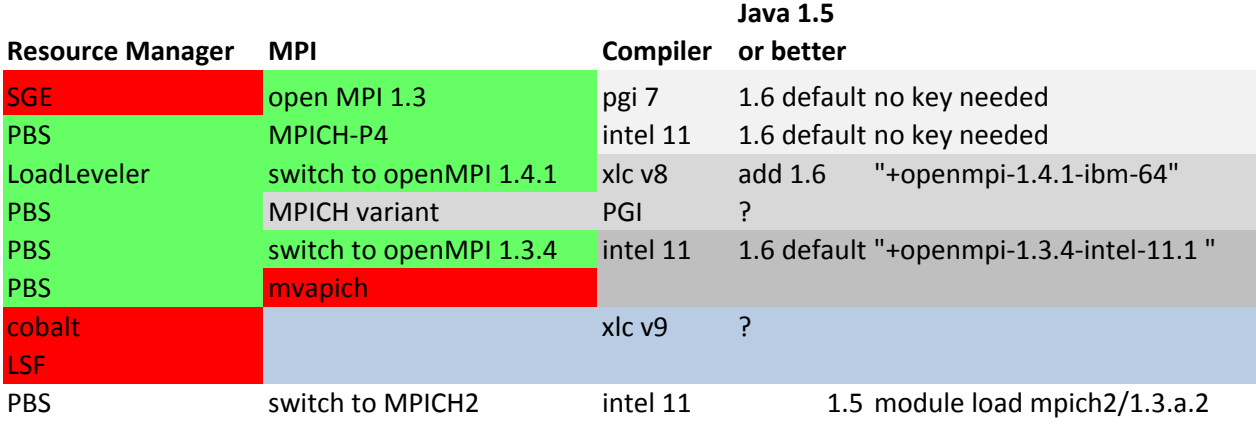

module switch mvapich/1.0.1 openmpi/1.3 no key needed " +ibm\_java‐1.6.0"

"+jdk‐1.6.0"

module load jrockit/5.0